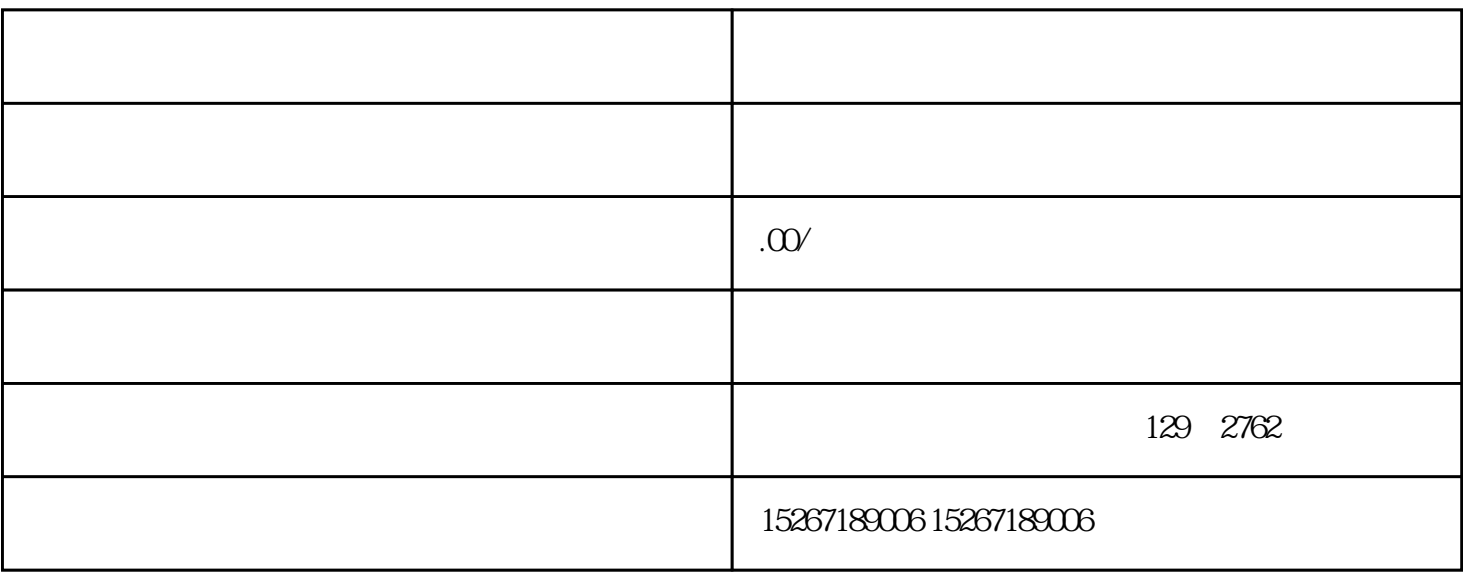

注册完成并填写完整的企业信息后,客户需要点击平台上的"申请入驻"按钮,提交申请。平台会进行审

1.  $2.$  $3\frac{4}{\pi}$  $5.$